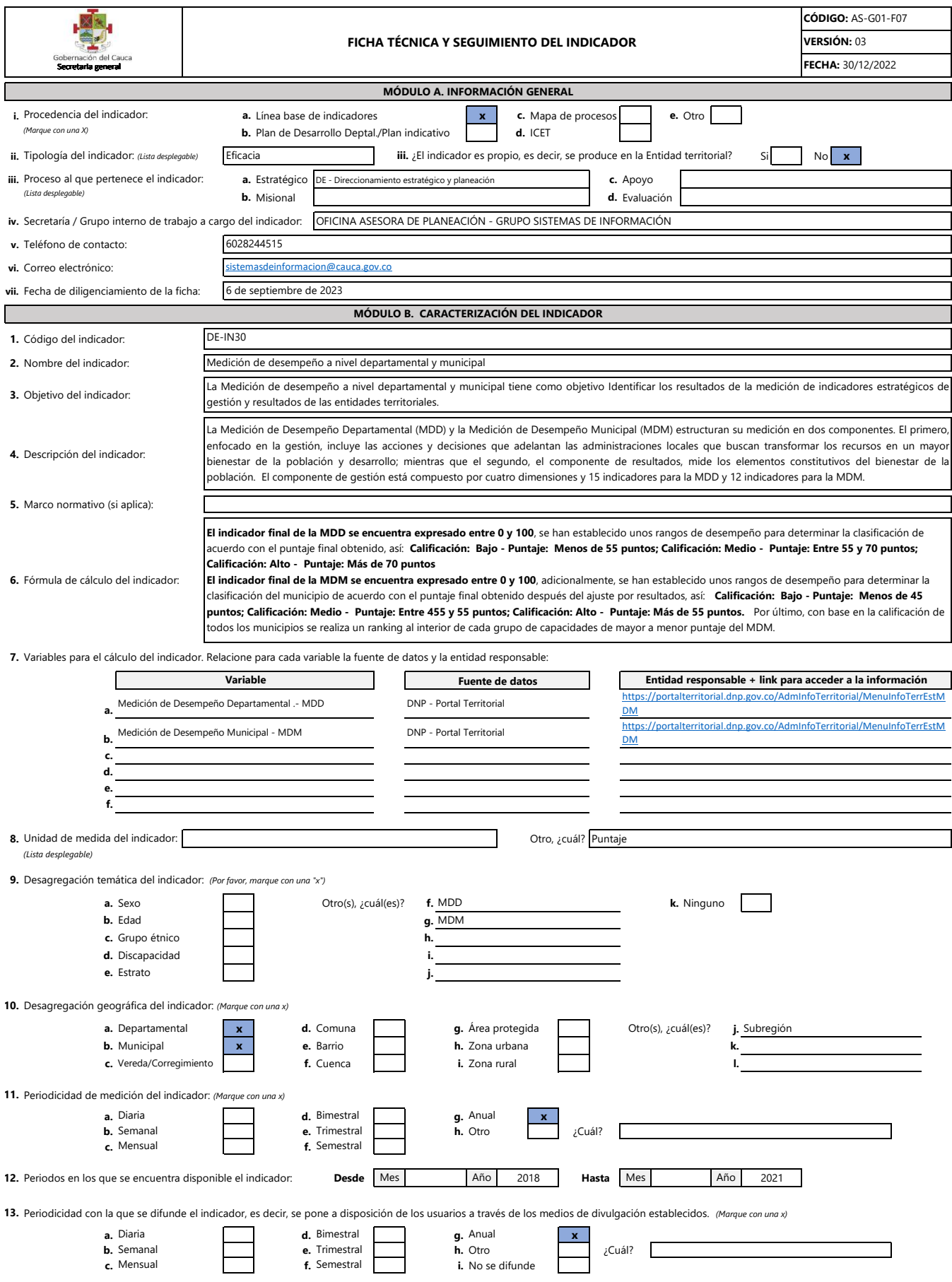

**14.** Medio de la Gobernación del Cauca en el cual se difunde el resultado del indicador: *(Marque con una x)*

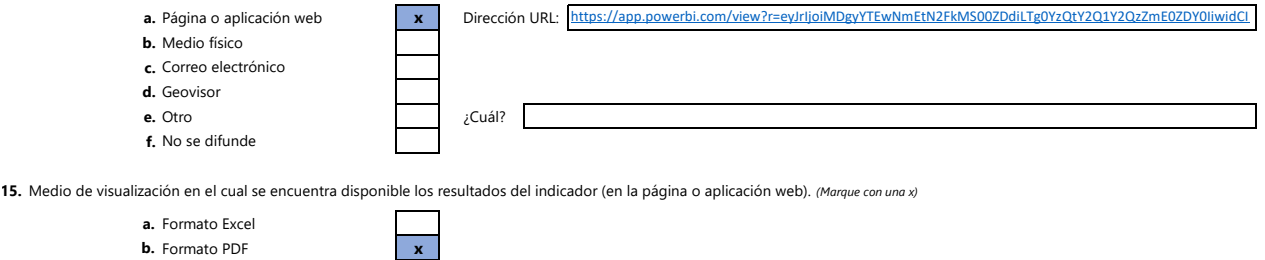

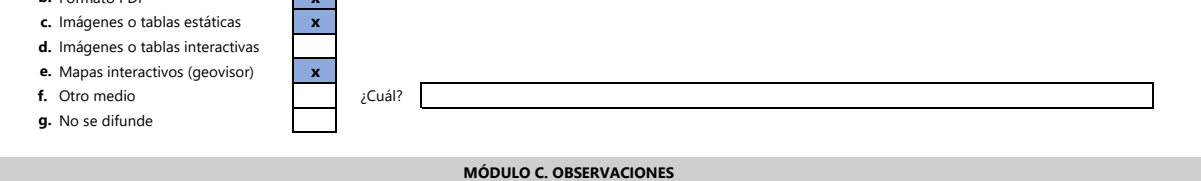

**En este espacio relacione las aclaraciones que considere pertinentes sobre información del indicador.**

El indicador es producido por el DNP. El Sistema de información socioeconómica del departamento del Cauca, consulta y difunde el resultado estadístico en su plataforma www.tangara.gov.co